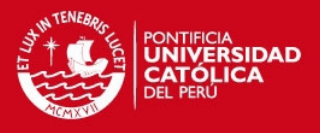

## **INDICE DE ANEXOS**

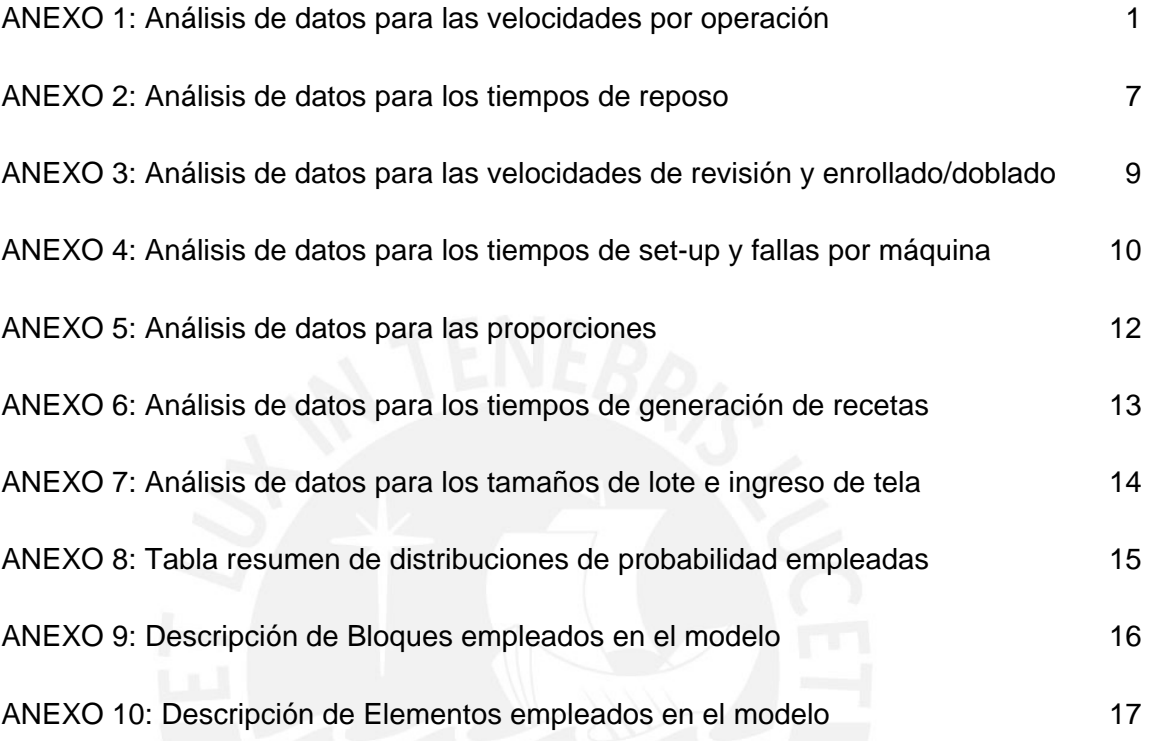

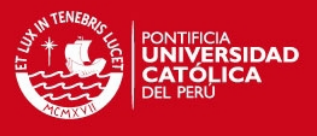

#### **ANEXO1: Análisis de datos para las velocidades por operación**

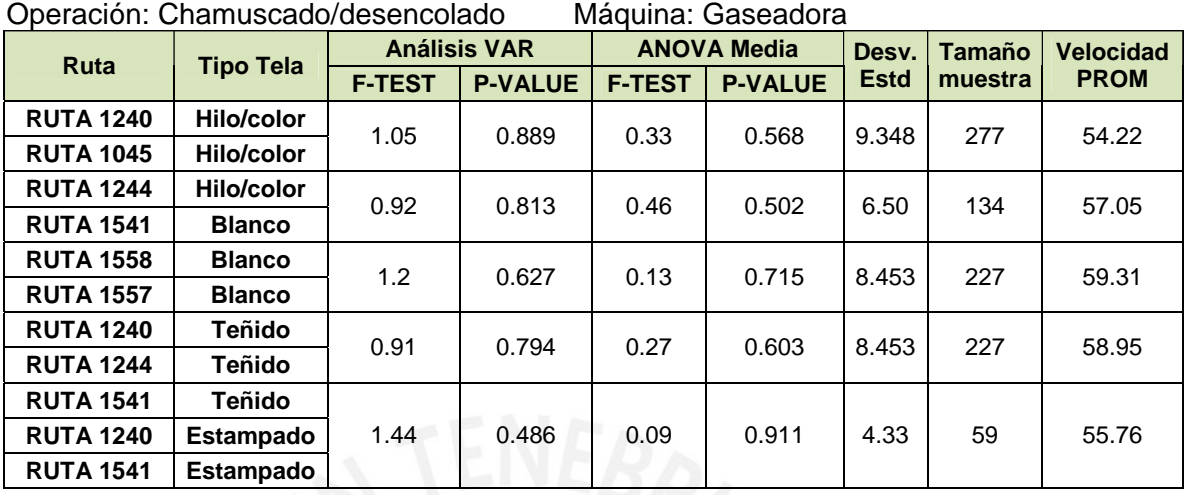

#### Operación: Desencolado Máquina: Gaseadora

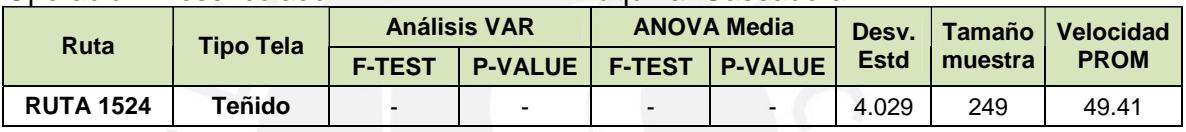

### Operación: Blanqueo químico Máquina: Lavadora II

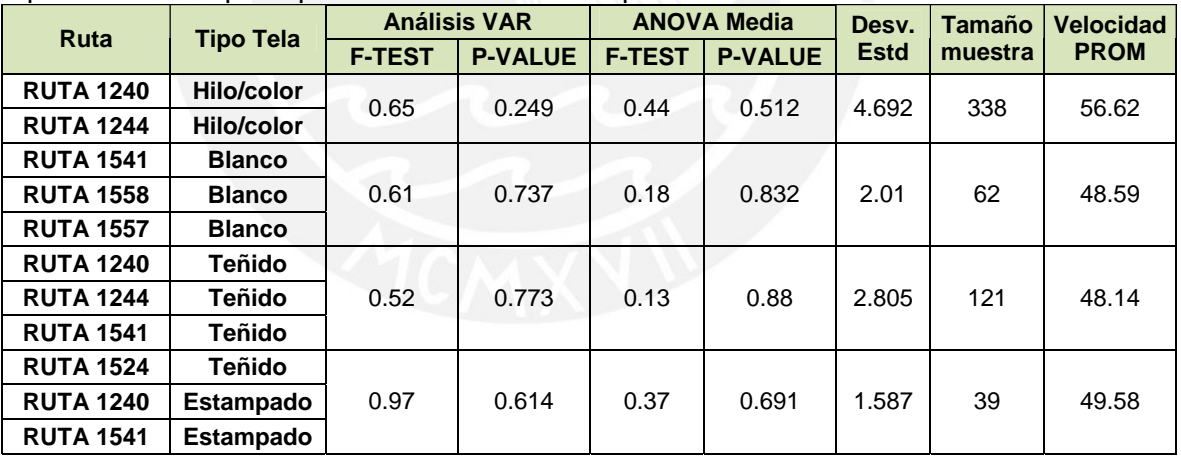

#### Operación: Lavado blanqueo Máquina: Blanqueadora

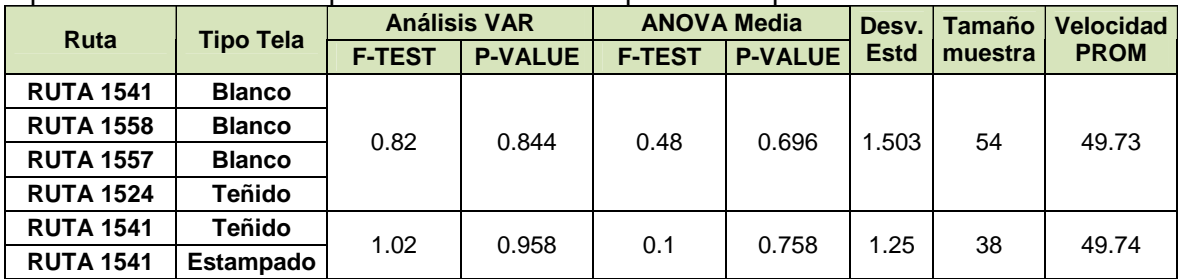

#### **TESIS PUCP**

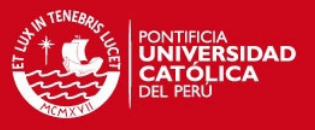

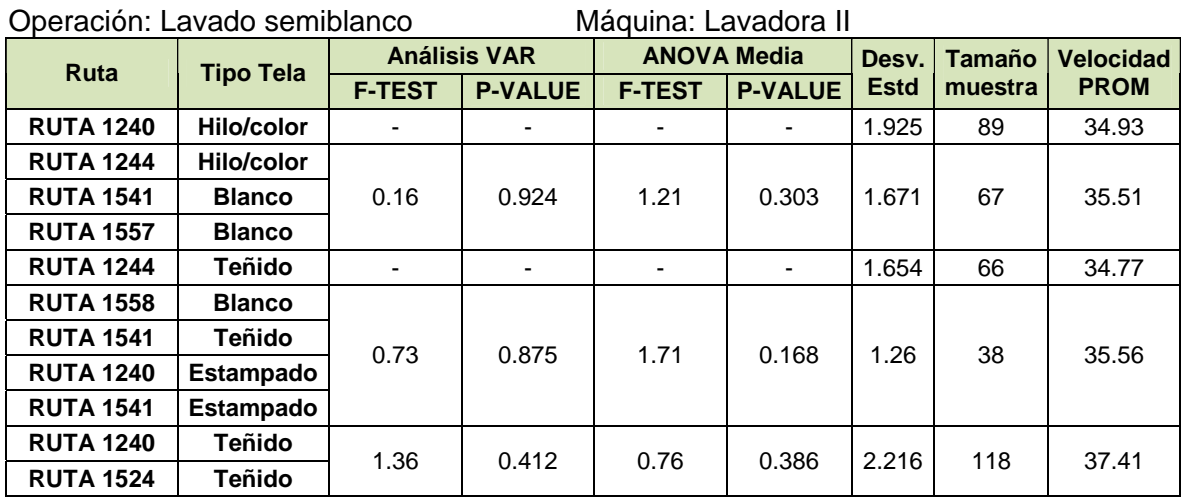

# Operación: Anchado Máquina: Rama Monforts

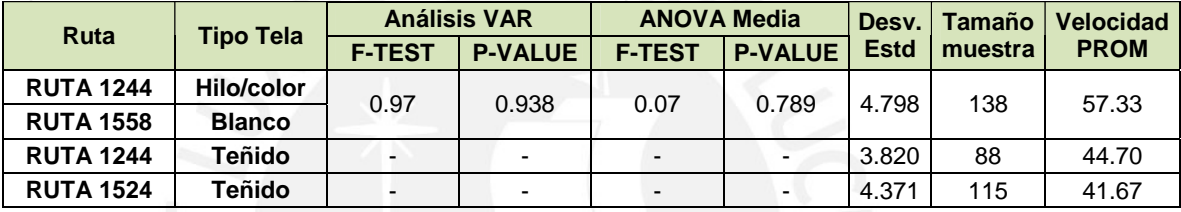

## Operación: Anchado Máquina: Rama Babcock

| <b>Ruta</b>      | <b>Tipo Tela</b>  | <b>Análisis VAR</b>      |                          | <b>ANOVA Media</b> |                | Desv.       | Tamaño  | <b>Velocidad</b> |
|------------------|-------------------|--------------------------|--------------------------|--------------------|----------------|-------------|---------|------------------|
|                  |                   | <b>F-TEST</b>            | <b>P-VALUE</b>           | <b>F-TEST</b>      | <b>P-VALUE</b> | <b>Estd</b> | muestra | <b>PROM</b>      |
| <b>RUTA 1244</b> | <b>Hilo/color</b> |                          |                          |                    |                | 4.650       | 130     | 39.13            |
| <b>RUTA 1558</b> | <b>Blanco</b>     | $\overline{\phantom{0}}$ | $\overline{\phantom{a}}$ | -                  |                | 6.326       | 240     | 37.12            |
| <b>RUTA 1244</b> | Teñido            |                          |                          |                    |                | 5.782       | 201     | 36.60            |
| <b>RUTA 1524</b> | Teñido            |                          |                          |                    |                | 3.216       | 62      | 25.02            |

Operación: Lavado desencolado Máquina: Lavadora II

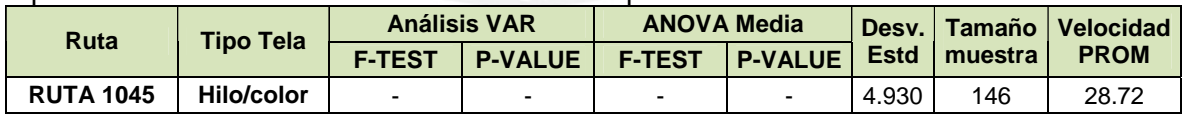

#### Operación: Caustificado Máquina: Mercerizadora

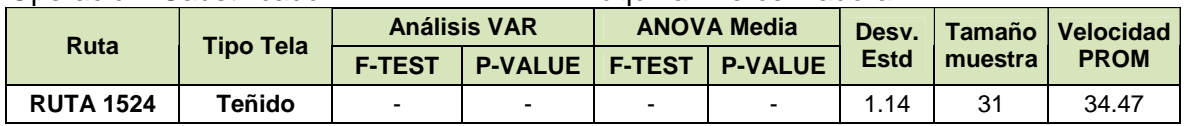

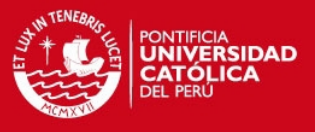

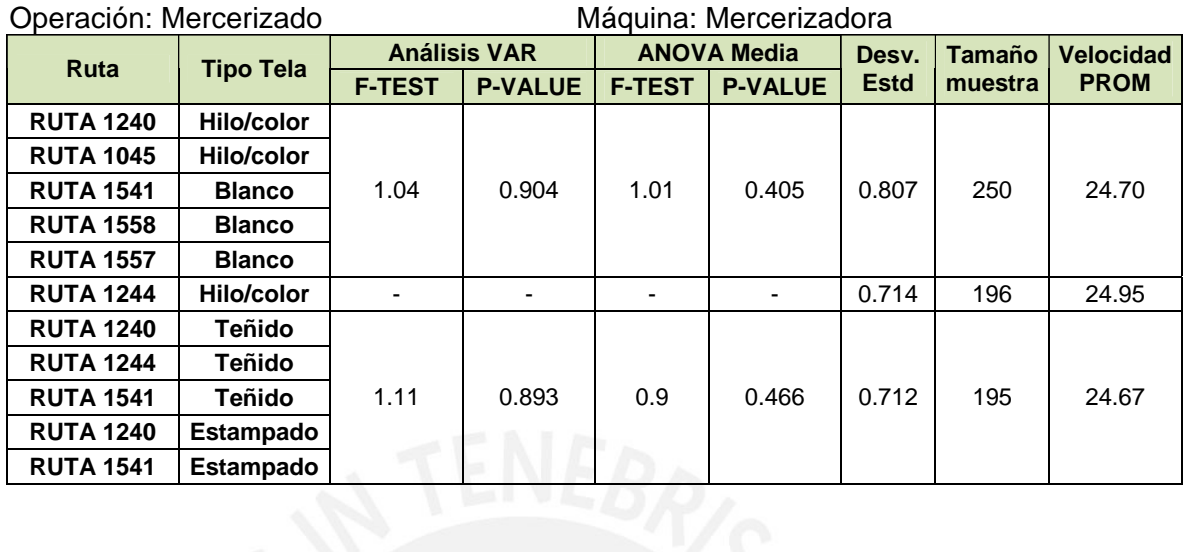

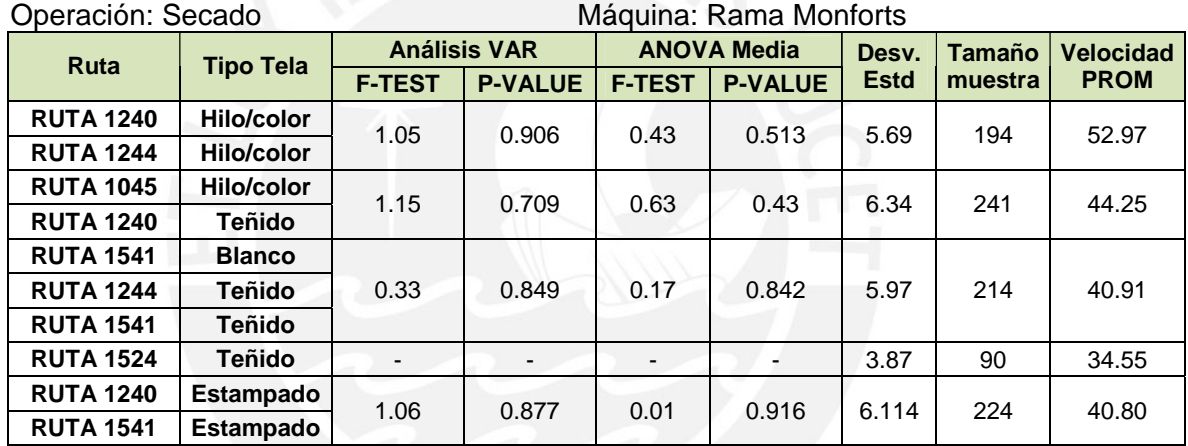

### Operación: Secado Máquina: Rama Babcock

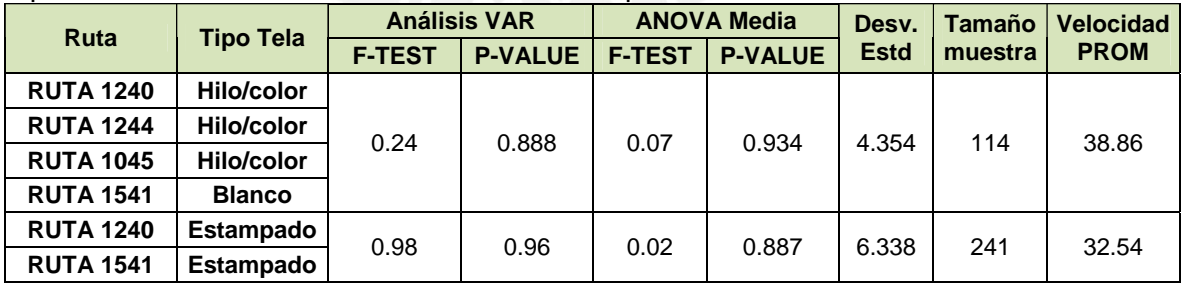

#### Operación: Secado neutralizado Máquina: Rama Monforts<br>Desiminada de Tina Tala **Análisis VAR | ANOVA Media Desv Análisis VAR ANOVA Media**<br>**F-TEST P-VALUE F-TEST P-VALUE Desv. Estd Tamaño muestra Velocidad PROM RUTA 1558 Blanco RUTA 1557 Blanco**  0.89 0.762 0.03 0.862 8.884 474 45.06

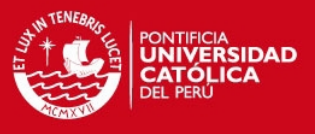

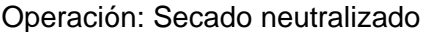

Máquina: Rama Babcock

| <b>Ruta</b>      | <b>Tipo Tela</b> | <b>Análisis VAR</b> |                         | <b>ANOVA Media</b> |                | Desv.       |         | Tamaño   Velocidad |
|------------------|------------------|---------------------|-------------------------|--------------------|----------------|-------------|---------|--------------------|
|                  |                  | <b>F-TEST</b>       | <b>P-VALUE   F-TEST</b> |                    | <b>P-VALUE</b> | <b>Estd</b> | muestra | <b>PROM</b>        |
| <b>RUTA 1558</b> | <b>Blanco</b>    | 1.19                | 0.644                   | 0.01               | 0.914          | 5.943       | 212     | 37.83              |
| <b>RUTA 1557</b> | <b>Blanco</b>    |                     |                         |                    |                |             |         |                    |

#### Operación: Cepillado cara Máquina: Cepilladora

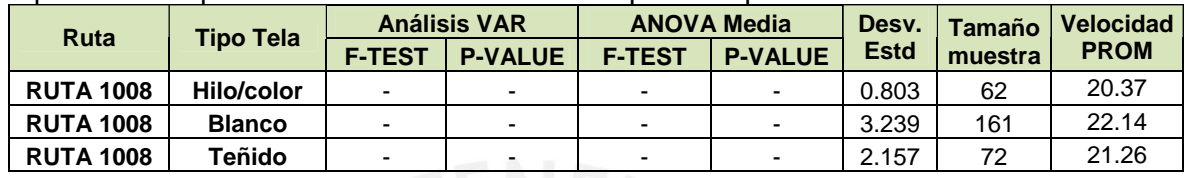

### **Operación: Teñido frío**

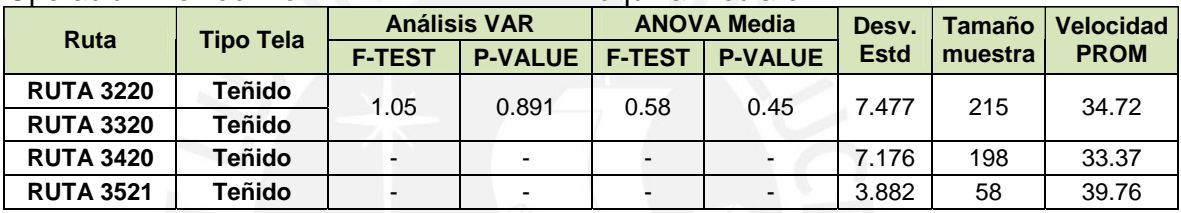

#### Operación: Lavado teñido Máquina: Lavadora II

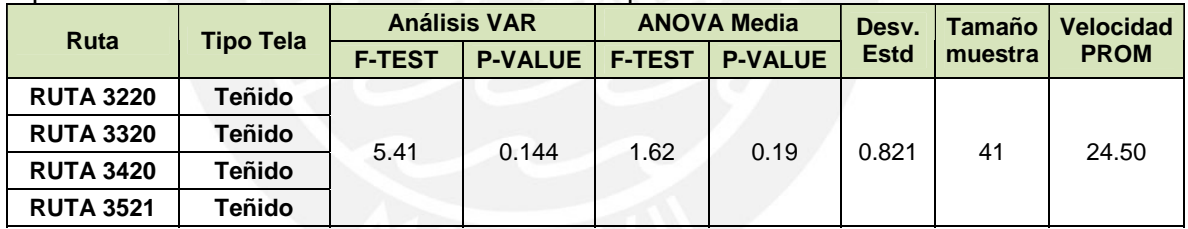

#### Operación: Secado teñido Máquina: Rama Monforts

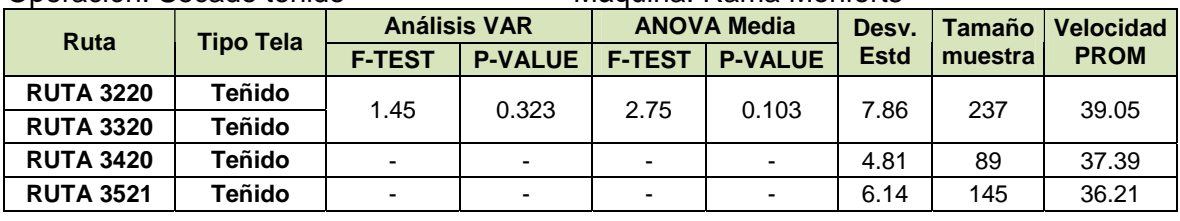

#### Operación: Secado teñido Máquina: Rama Babcock

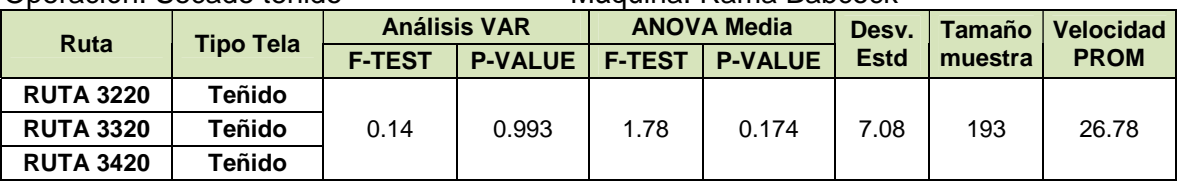

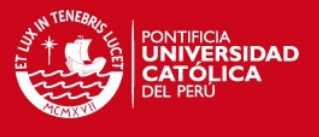

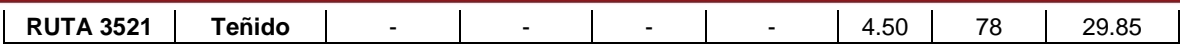

#### Operación: Estampado reactivo Máquina: Estampadora Stork

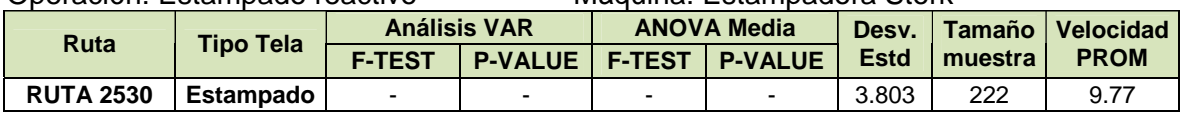

#### Operación: Lavado estampado Máquina: Lavadora II

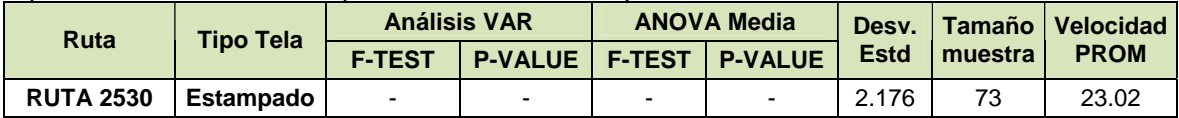

# Operación: Secado estampado Máquina: Rama Monforts/Babcock

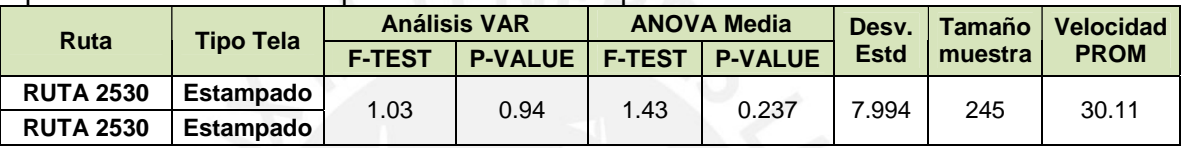

#### Operación: Impregnado suavizado Máquina: Rama Monforts

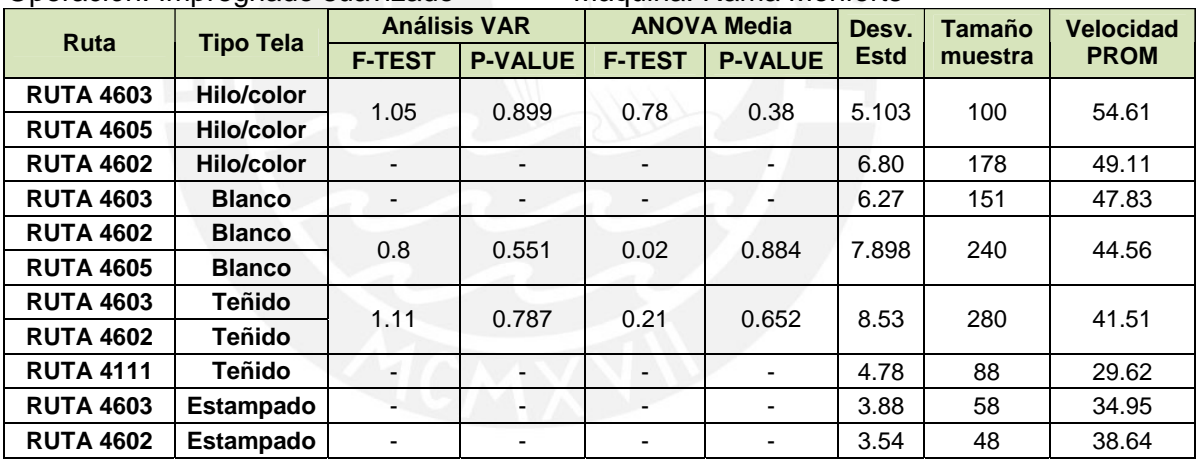

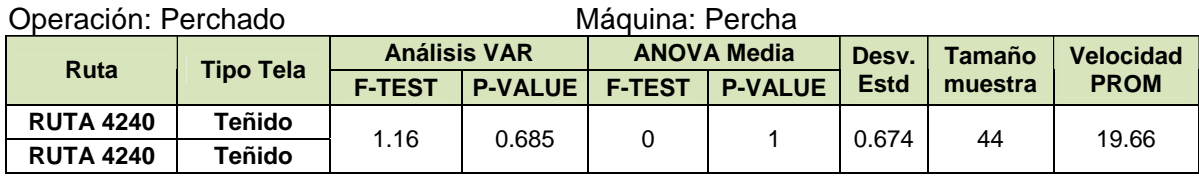

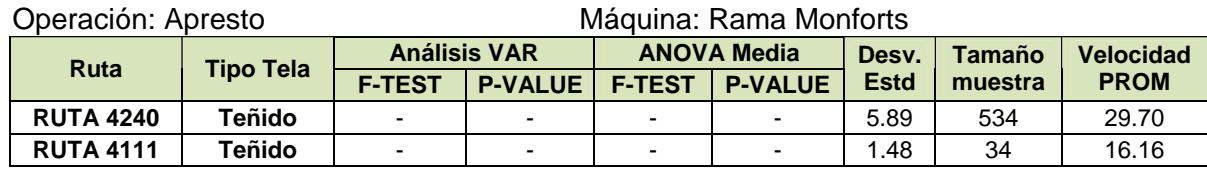

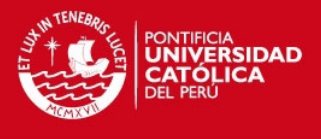

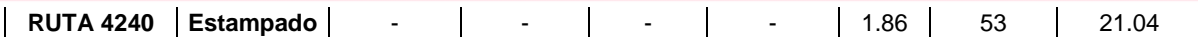

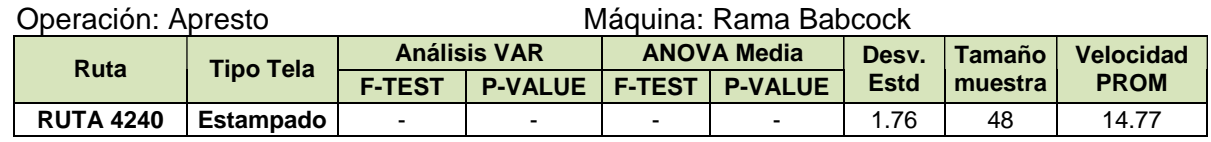

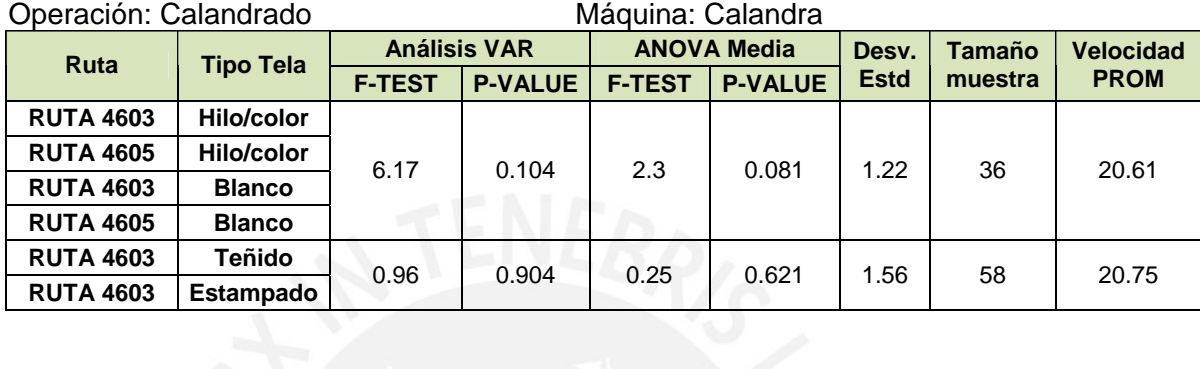

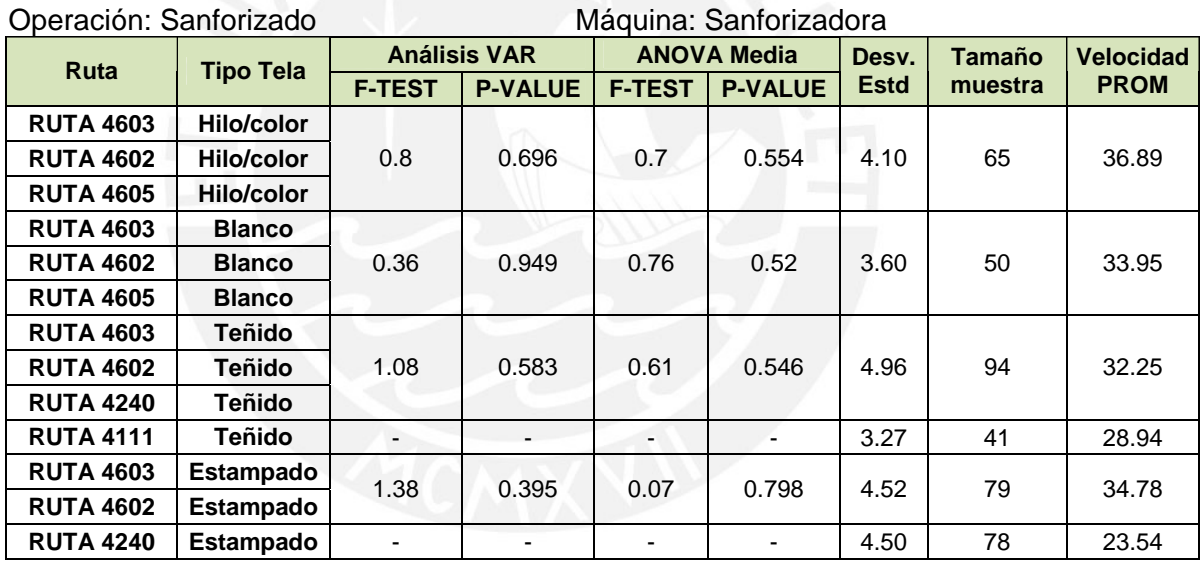

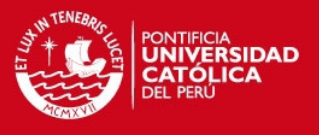

#### **ANEXO2: Análisis de datos para los tiempos de reposo**

#### Operación: Reposo 2horas

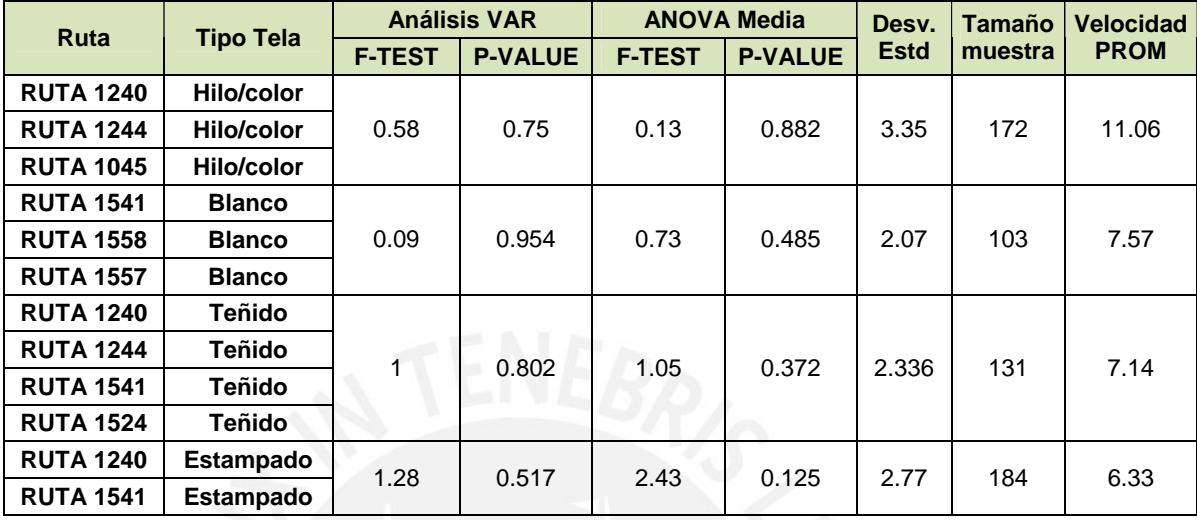

## Operación: Reposo 4horas

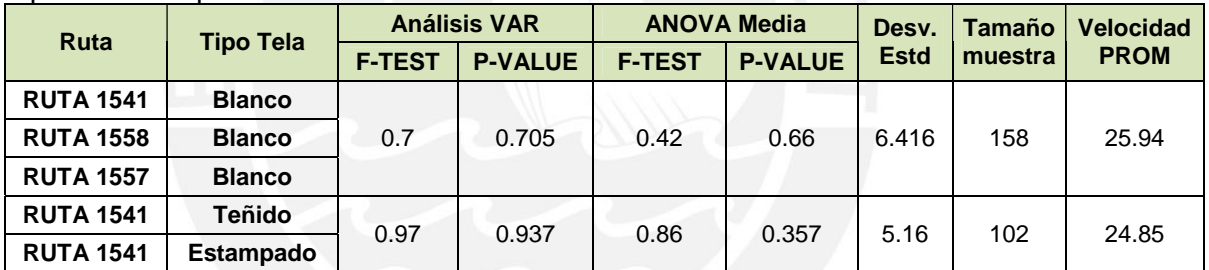

#### Operación: Reposo 8horas

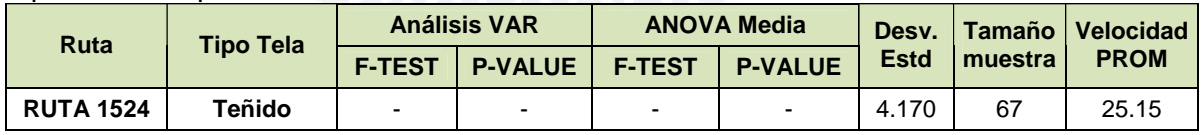

#### Operación: Reposo 12horas

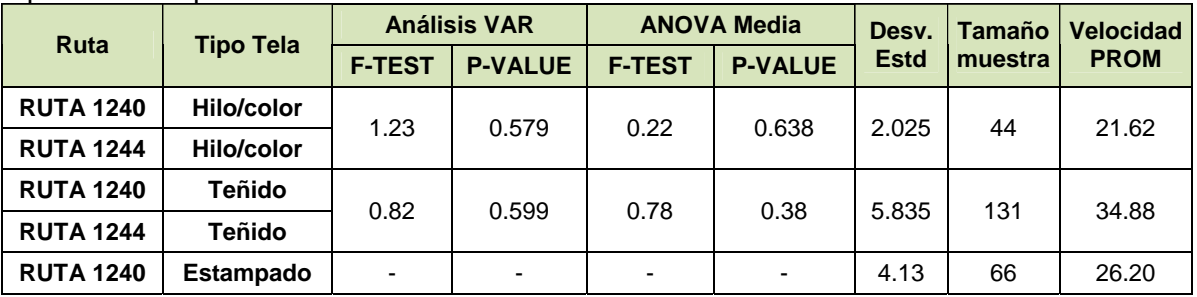

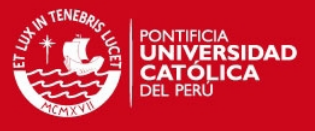

#### Operación: Reposo 16horas

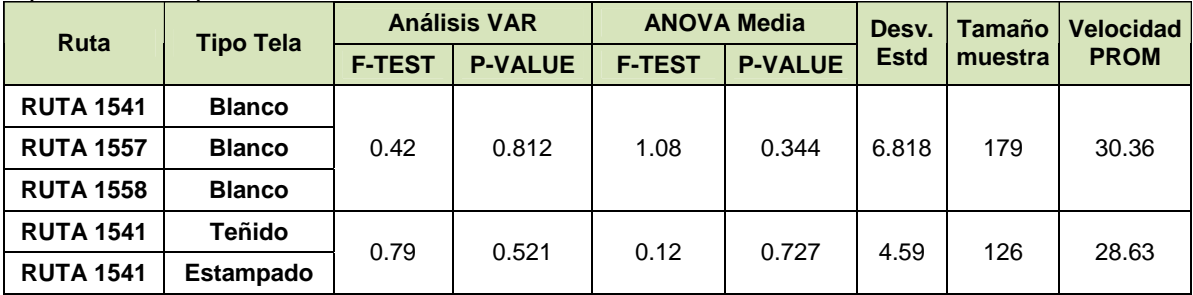

### Operación: Reposo 24horas

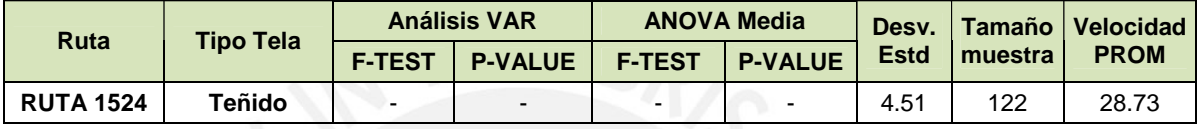

### Operación: Reposo teñido

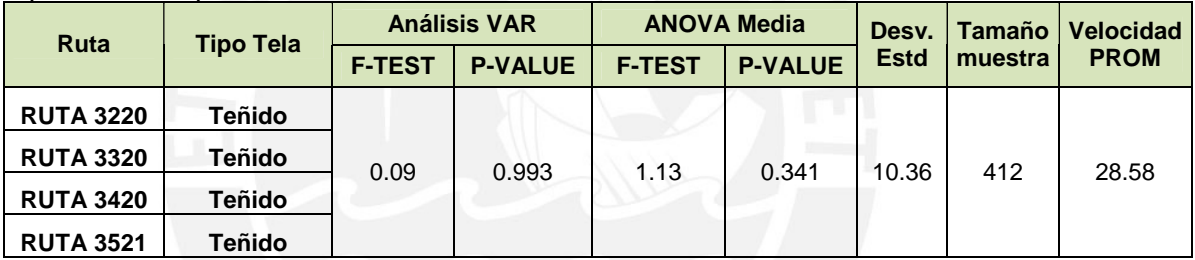

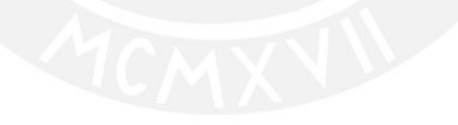

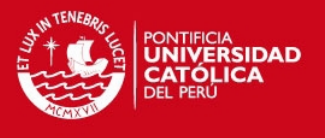

#### **ANEXO3: Análisis de datos para las velocidades de revisión y enrollado/doblado**

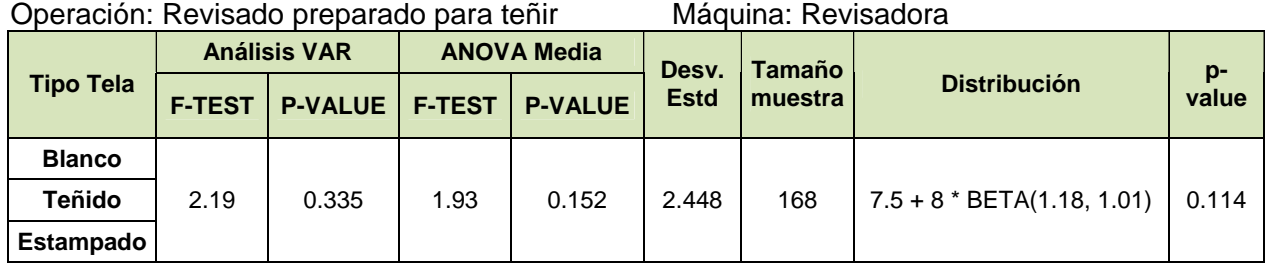

#### Operación: Revisado semiproceso teñido Máquina: Revisadora

#### **Análisis VAR ANOVA Media Tipo Tela F-TEST P-VALUE F-TEST P-VALUE Desv. Estd Tamaño ramaño Distribución p-**<br> **p-**<br> **valu value**

**Teñido** - | - | - | - | 2.155 | 130 | 7.5 + 8 \* BETA(1.18, 1.01) | 0.114

#### Operación: Revisado acabado Máquina: Revisadora

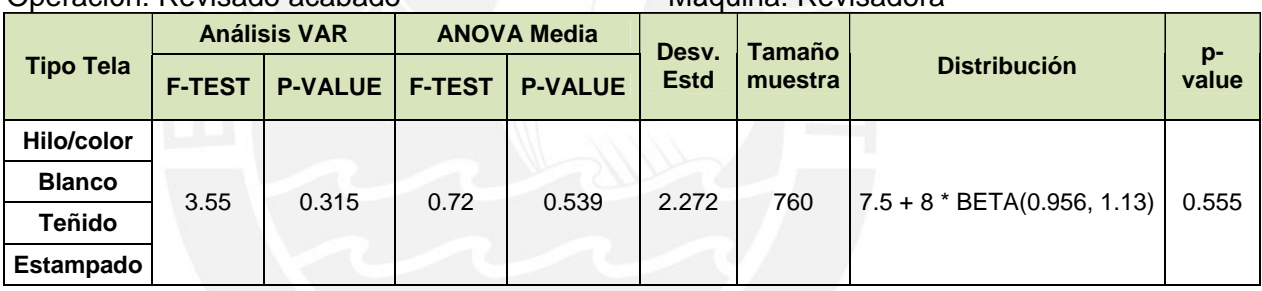

#### Operación: Enrollado/Doblado Máquina: Dobladora

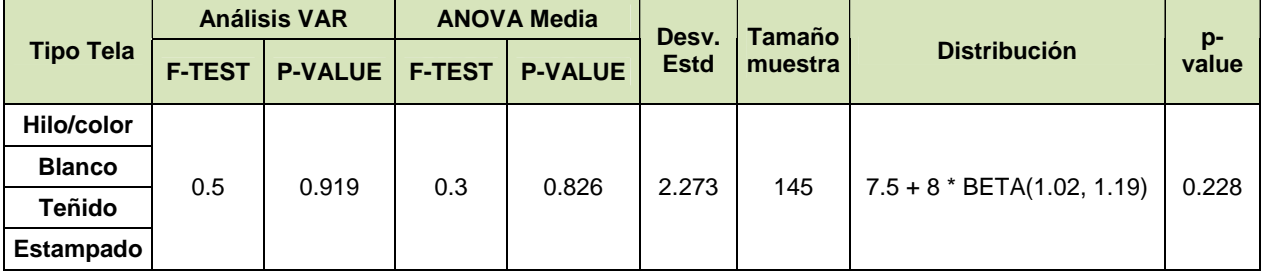

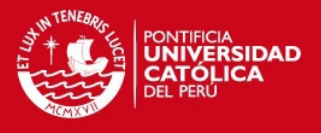

### **ANEXO4: Análisis de datos para los tiempos de set-up y fallas por máquina**

#### Tiempo de set-up

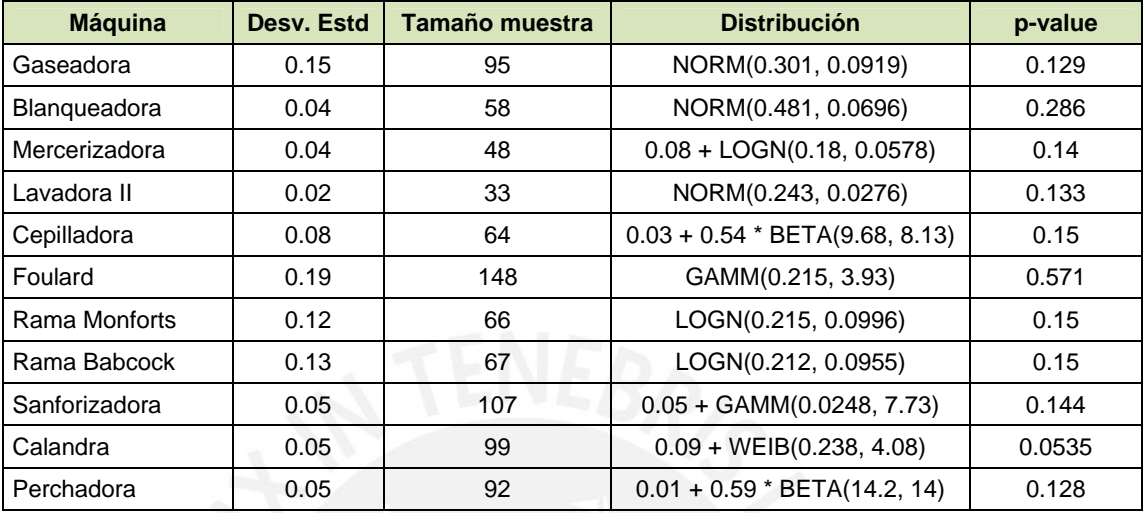

#### Duración limpieza de máquina

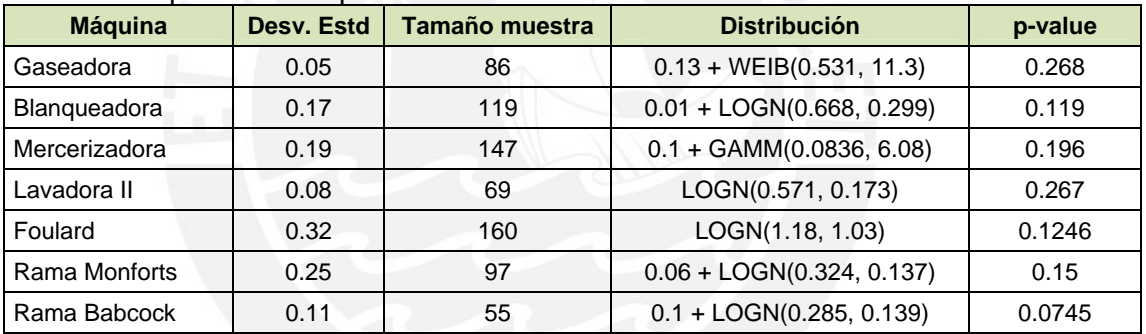

#### Frecuencia limpieza de máquina

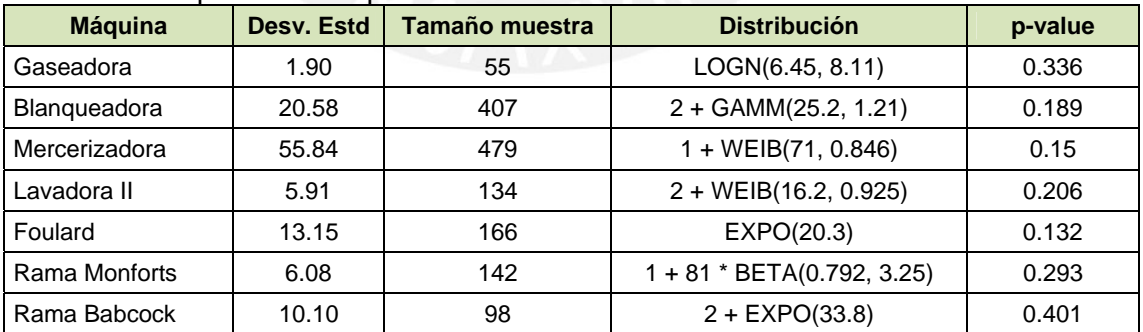

#### Duración reparación mecánica

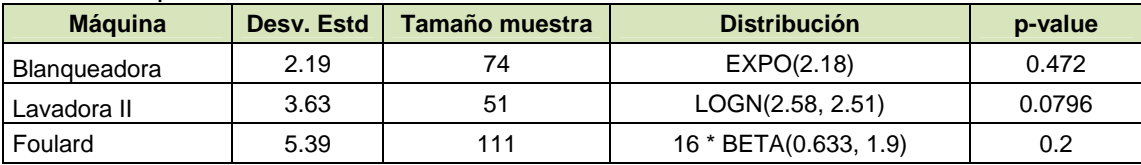

#### **TESIS PUCP**

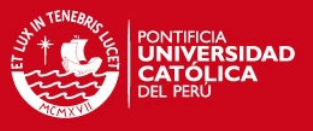

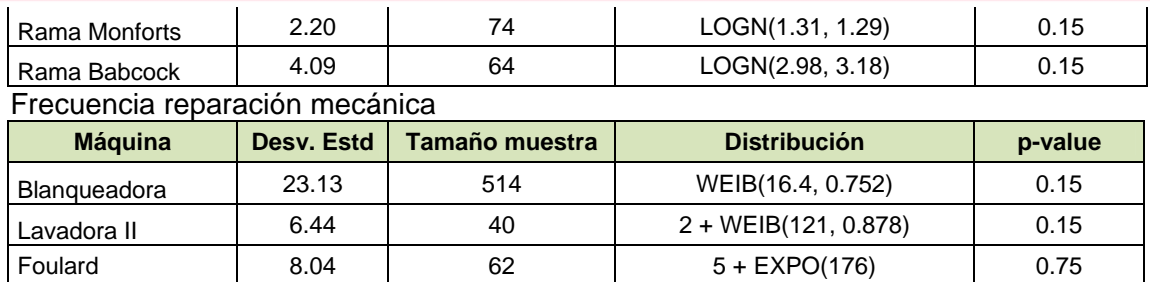

Rama Monforts 6.37 39 2 + WEIB(108, 0.783) 0.15 Rama Babcock 13.49 175 3 + WEIB(145, 0.635) 0.15

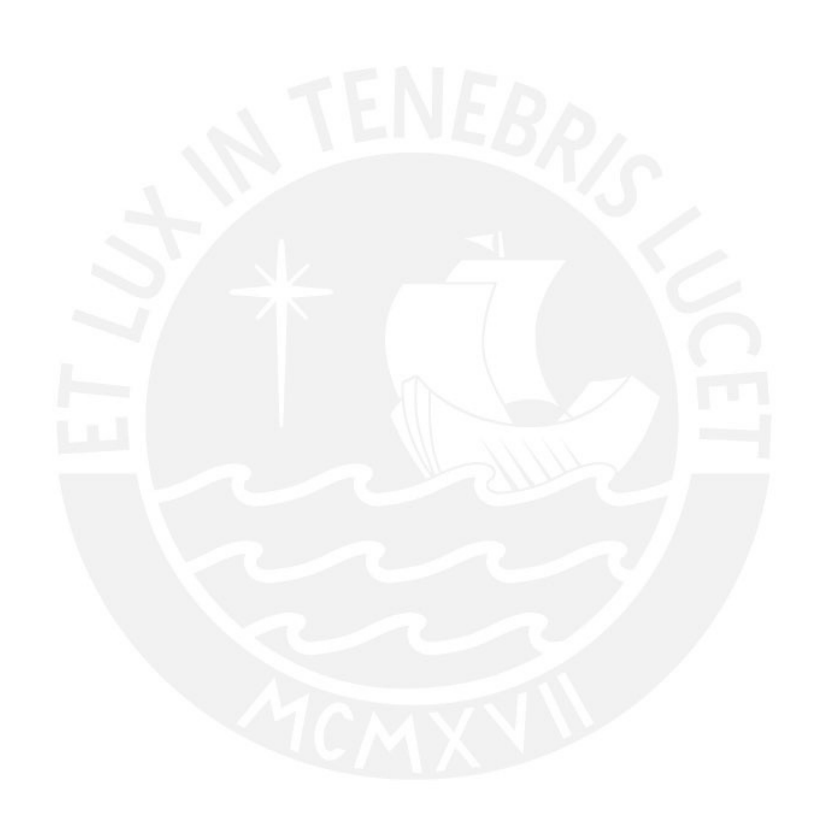

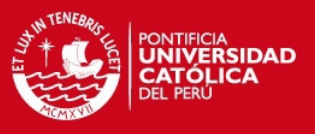

### **ANEXO5: Análisis de datos para las proporciones**

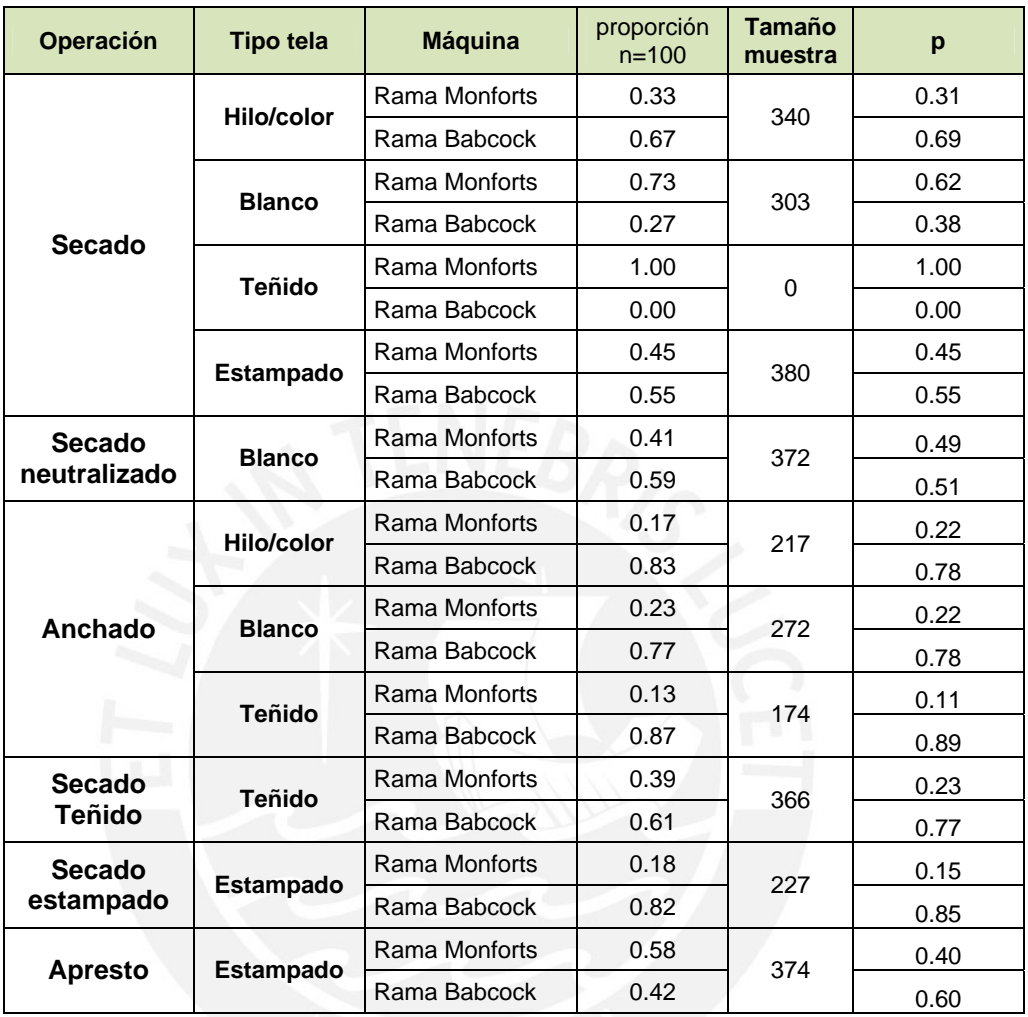

#### Proporción de cepillado

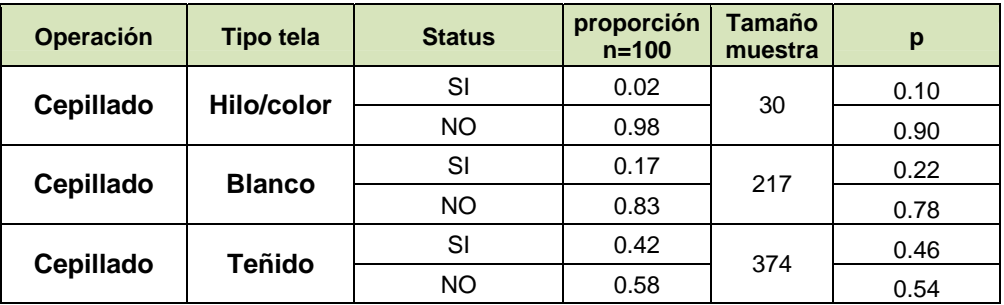

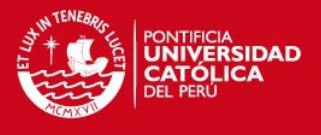

## **ANEXO6: Análisis de datos para los tiempos de generación de recetas**

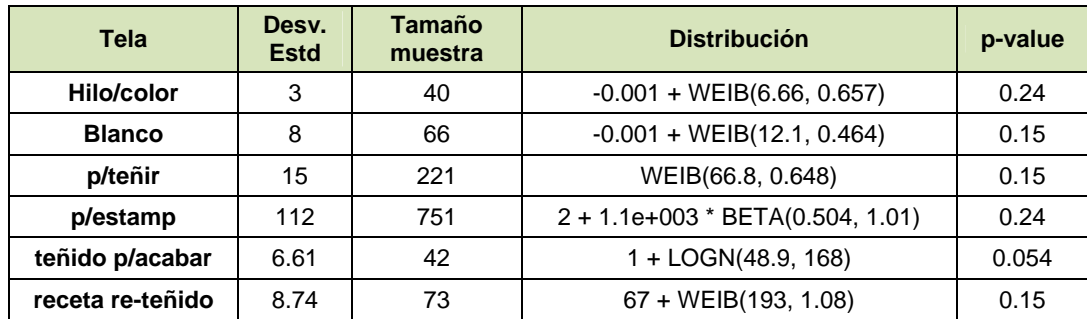

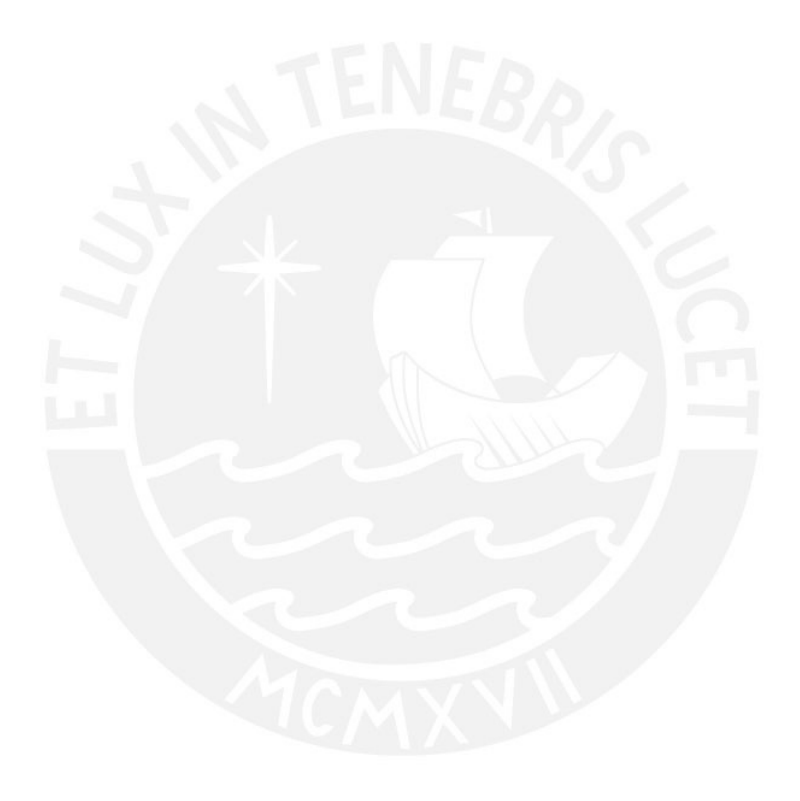

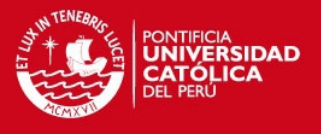

#### **ANEXO7: Análisis de datos para los tamaños de lote e ingreso de tela**

Tamaños de lote

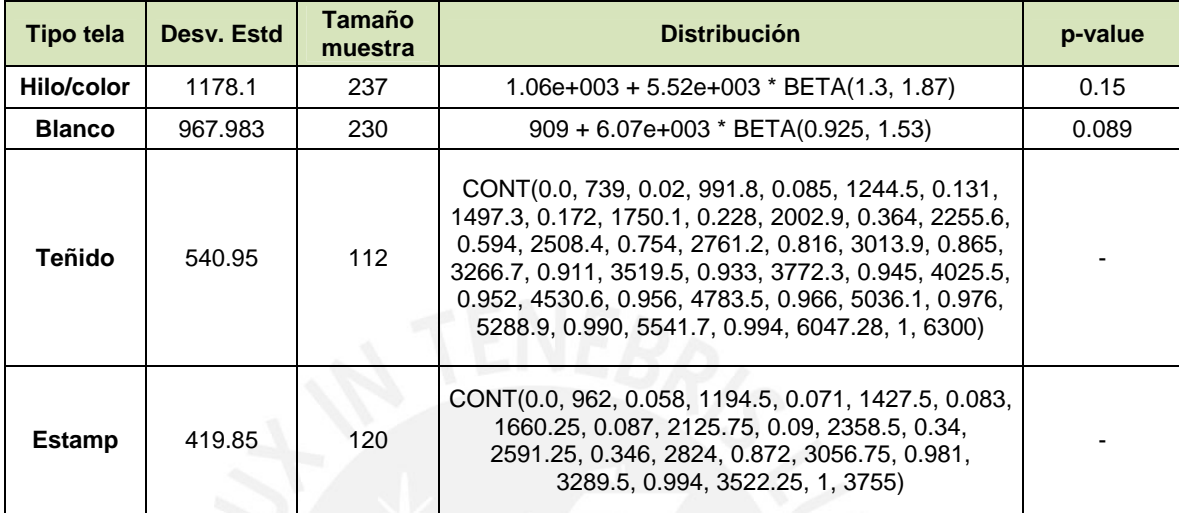

Número de entidades que ingresan diariamente

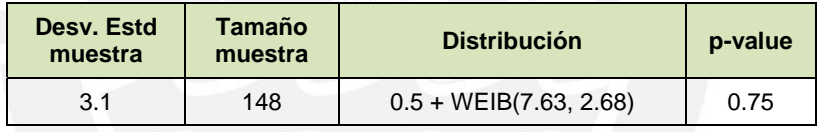

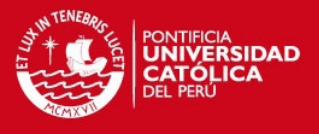

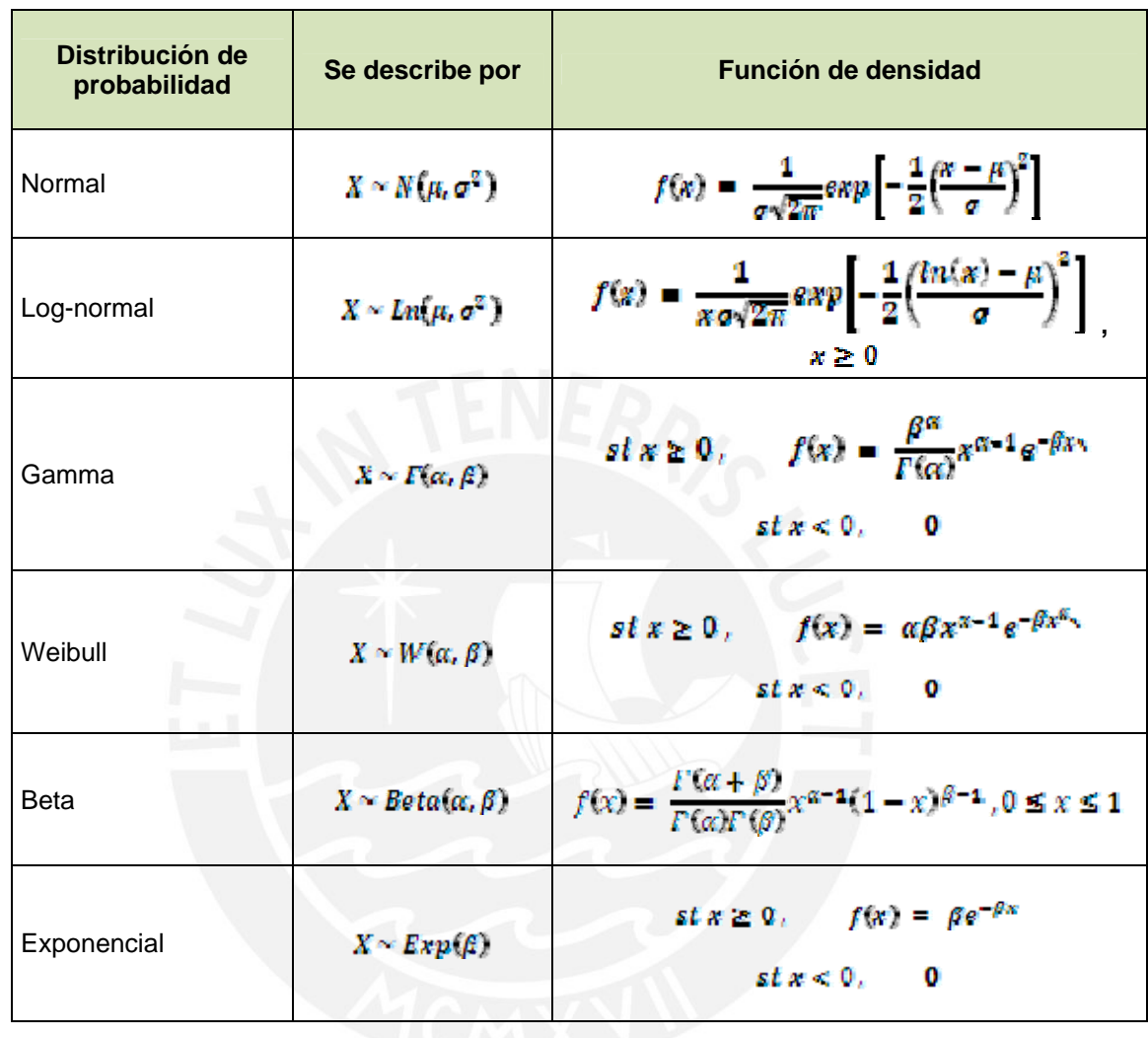

## **ANEXO8: Tabla resumen de distribuciones de probabilidad empleadas**

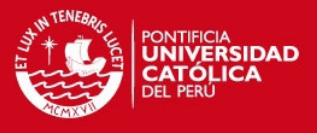

## **ANEXO9: Descripción de BLOQUES empleados en el modelo**

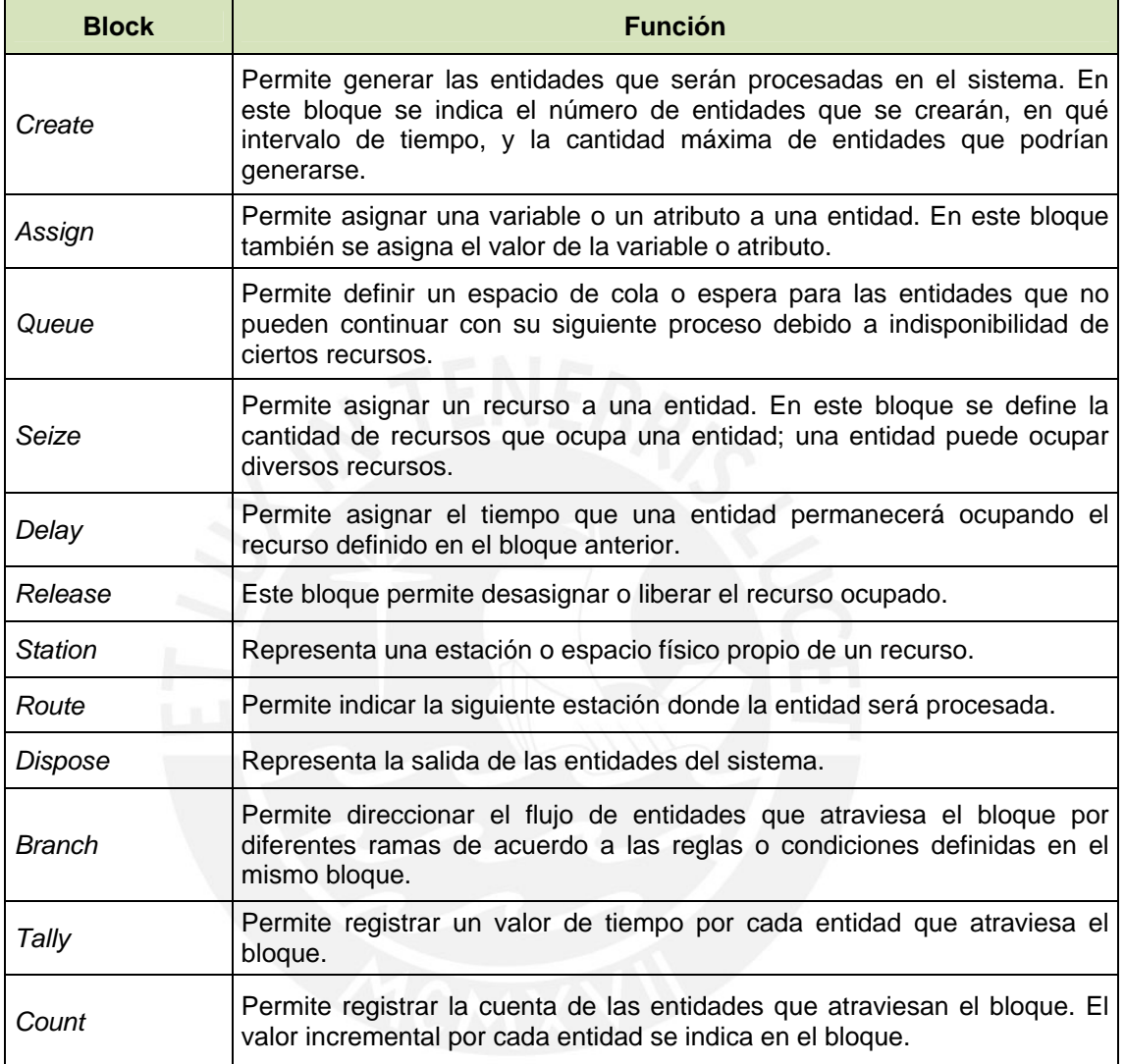

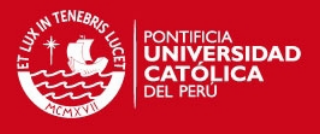

## **ANEXO10: Descripción de ELEMENTOS empleados en el modelo**

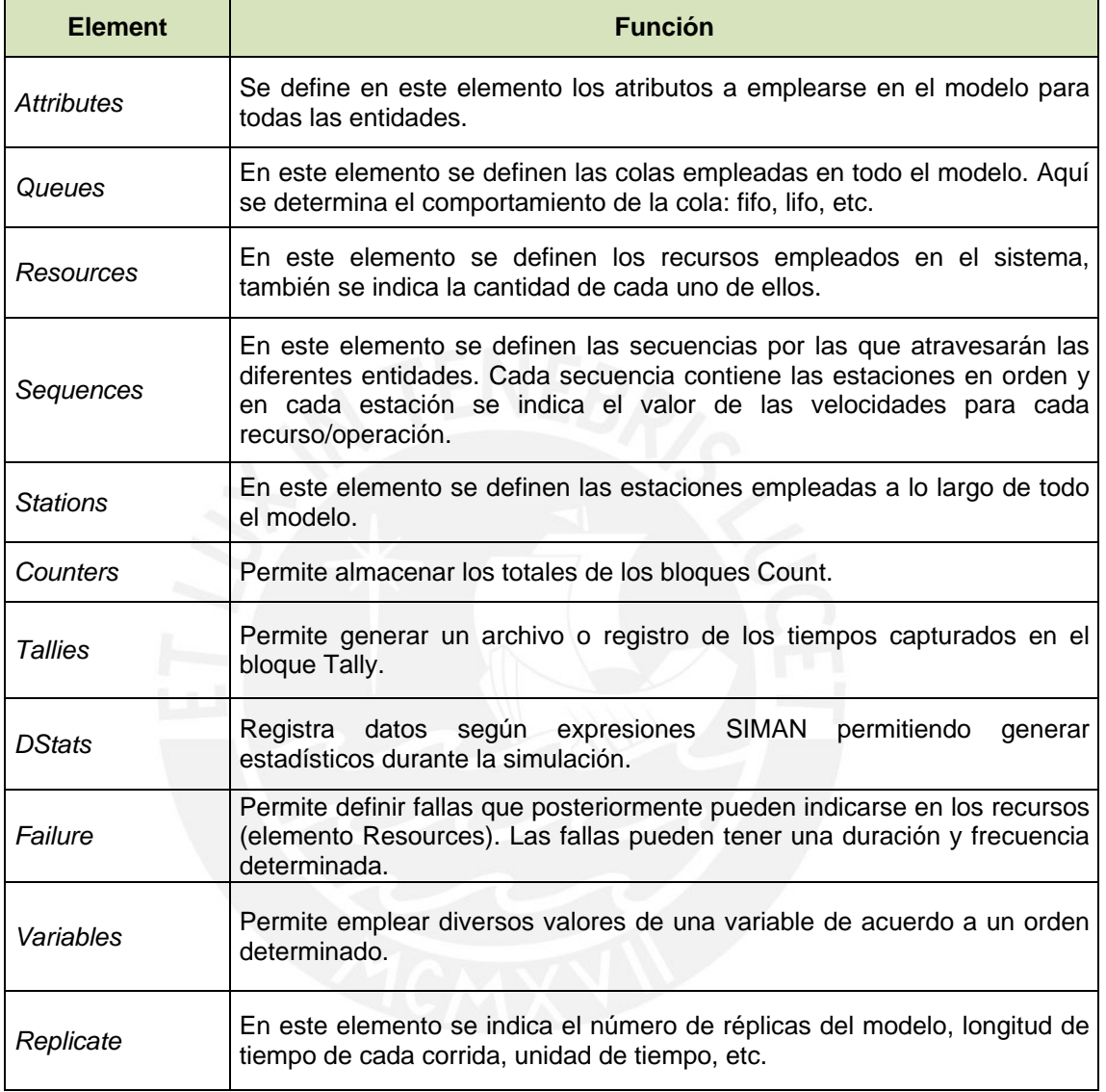